# **LIMIS ATLIKTI PAKEITIMAI (Versijos diegimas 2021 12 21) Įdiegta versija 4.9.0**

# **I. Ataskaitos**

1. Sukurta ataskaita "LIMIS objektų įvedimo / redagavimo ataskaita". Ji leidžia peržiūrėti: a) į LIMIS įvestų objektų sąrašą ir kiekį; b) LIMIS redaguotų objektų sąrašą ir kiekį (objektų, kartų). Ataskaita pasiekiama naudojantis meniu: Ataskaitos -> Bendramuziejinės ataskaitos -> LIMIS objektų įvedimo / redagavimo ataskaita. (R-294).

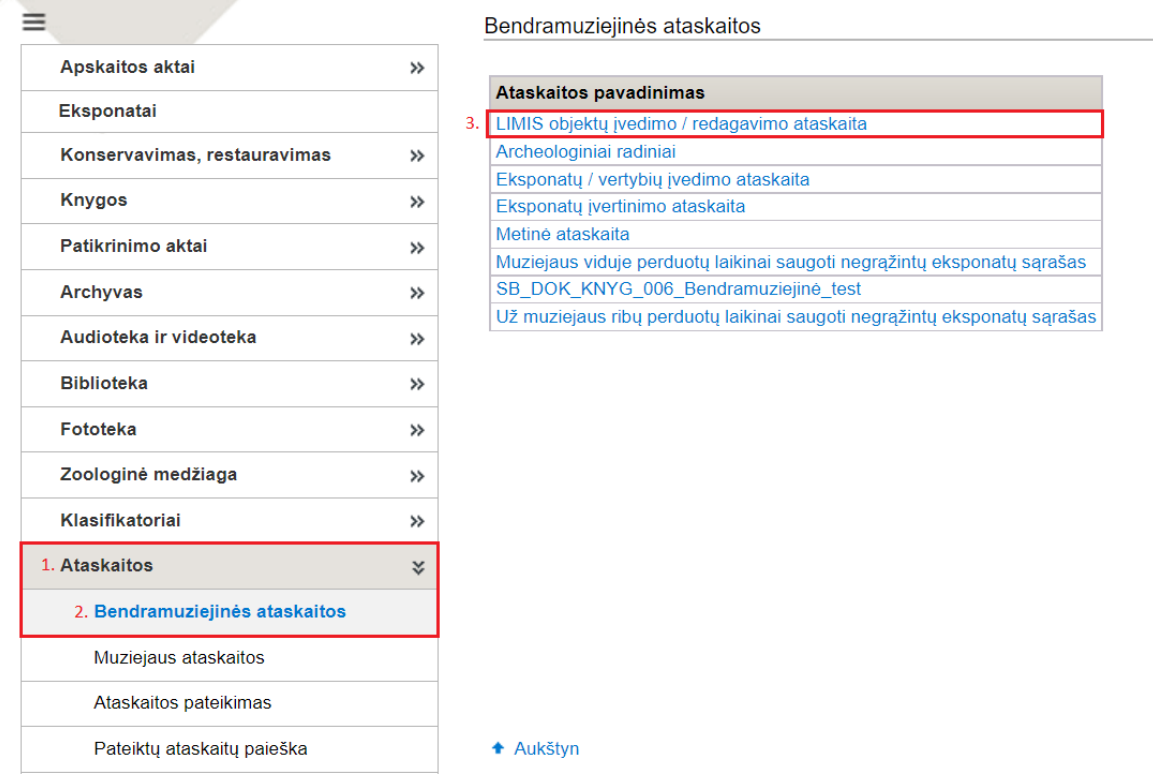

#### Bendramuziejinės ataskaitos > Ataskaitos generavimas

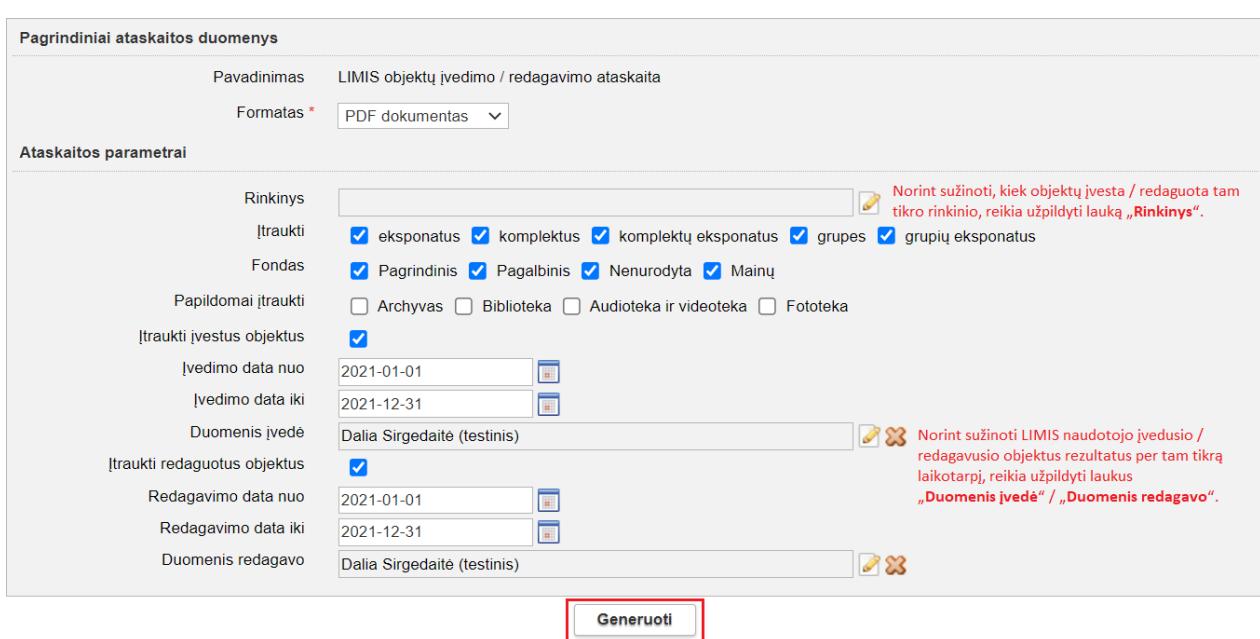

#### LIMIS objektų įvedimo / redagavimo ataskaita

Rinkinys: tekstilė

Suformavimo data: 2021-12-21

Duomenis įvedė: Dalia Sirgedaitė (testinis) Duomenų įvedimo data: 2021-01-01 - 2021-12-31 Duomenis redagavo: Dalia Sirgedaitė (testinis) Duomenų redagavimo data: 2021-01-01 - 2021-12-31

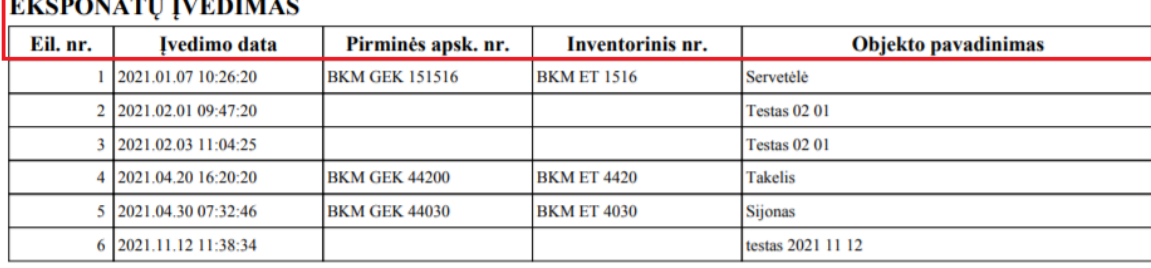

#### **EKSPONATŲ REDAGAVIMAS** Eil. nr. Redagavimo data Pirminės apsk. nr. **Inventorinis nr. Objekto pavadinimas**  $1\overline{)20210104163450}$ **BKM GEK 524** Staltiesė **BKM ET 896** 2021.01.04 16:34:51  $\overline{2}$ 2021.01.04 16:34:55 **BKM GEK 523/2 BKM ET 274/2** Servetèlé 2021.01.08 17:15:53 2021.01.04 16:34:53 2021.01.04 16:34:56  $\overline{\mathbf{3}}$ 2021.01.08 17:15:53 **BKM GEK 523/1 BKM ET 274/1** Servetėlė 2021.01.28 16:11:46 2021.01.28 16:11:51 2021.01.04 16:34:55 **BKM GEK 523/1-3 BKM ET 274/1-3** Servetėlių komplektas  $\overline{4}$ 2021.01.04 16:34:55 **BKM GEK 523/3** 5 2021.01.04 16:34:57<br>2021.01.08 17:15:54 **BKM ET 274/3** Servetėlė 6 2021.01.08 17:15:50 **BKM GEK 151515 BKM ET 1515 Buities daiktas testas** 7 2021 01:08:17:15:55 **RKM GEK 525/2 RKM ET 850/2** Servetélé .<br>KM PL 111111111111 10 2021.02.01 15:55:38 2021.02.02 13:41:40  $\overline{11}$ Servetėlė, siuvinėta tremtvie 2021.02.12 14:22:28  $12$ 2021.02.10 16:30:29 **BKM GEK 5301/2 BKM ET 301/2** Servetėlė, siuvinėta tremtvie 13 2021.02.10 16:30:30 **BKM GEK 5301/1 BKM ET 301/1** Servetėlė, siuvinėta tremtyje 14 2021.02.12 15:18:11 Servetėlė, siuvinėta tremtvie 15 2021.02.12 15:18:12 Servetėlė, siuvinėta tremtyje 16 2021.02.22 15:47:30 **Testas 02 01**  $17$ 2021.03.03 08:07:32 **BKM GEK 1606/3** Servetėlė **BKM ET 256/5** 18 2021.03.15 17:24:36 **BKM GEK 929/5** Servetėlė, siuvinėta tremtyje 19 2021.04.20 16:13:12 **BKM ET 270/2 BKM GEK 1027/2** Servetėlė, siuvinėta tremtyje 2021.04.20 16:24:58 20 2021.04.22 09:05:15 **BKM GEK 44200 BKM ET 4420 Takelis** 2021.04.22 09:05:37 2021 04:30 07:34:01 2021.04.30 07:34:03 2021.04.30 07:47:52<br>2021.04.30 07:47:55  $\overline{21}$ **BKM GEK 44030 BKM ET 4030** Sijonas 2021.04.30 07:48:50

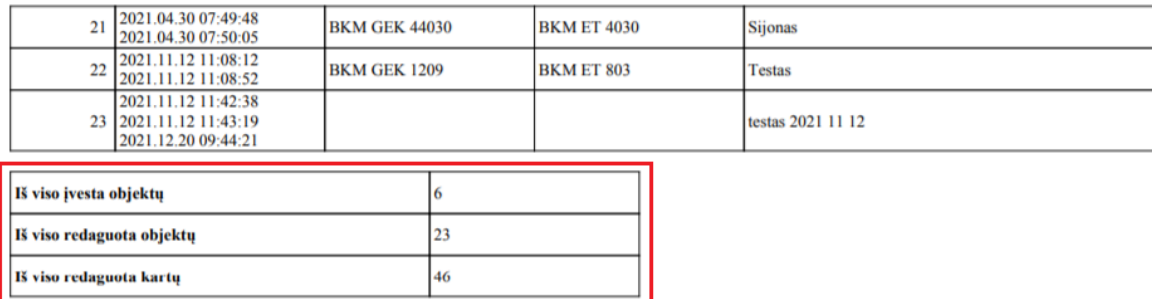

 $\mathbf{1}$ 

# **Svarbu!**

Archyvo bylų įvedimo / redagavimo sąrašai ir statistika į ataskaitą bus įtraukti vėlesnėse versijoje.

## **II. Apskaitos aktai**

1. Nuolatinio saugojimo aktuose (pagalbinio fondo; PDF) šalia akto numerio rodomas požymis – "(P)". Aktualu muziejams, naudonatiems atskirą aktų numeraciją pagal fondus. (R-95).

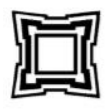

#### BIRŽU KRAŠTO MUZIEJUS "SĖLA"

Jonušo Radvilos g. 3, Biržai, LT-41175, Biržų r. sav., Lietuva, tel. (8~450) 33 416, el. p.: sela@birzumuziejus.lt, sela@birzumuziejus.lt, ist. kodas 190562082

A.V. TVIRTINU

**Direktorius** Gintaras Butkevičius 20 m. mèn. d.

### EKSPONATŲ PRIĖMIMO NUOLAT SAUGOTI AKTAS

2021 m. gruodžio 21 d Nr. 67 (P)

Šiuo aktu Biržų krašto muziejus "Sėla", kurį (-ią) atstovauja direktorius Gintaras Butkevičius, priima, o Remigijus Jankauskas (kontaktai: J. Radvilos g. 5, Biržai.) perduoda muziejui nuolat saugoti žemiau išvardytus eksponatus.

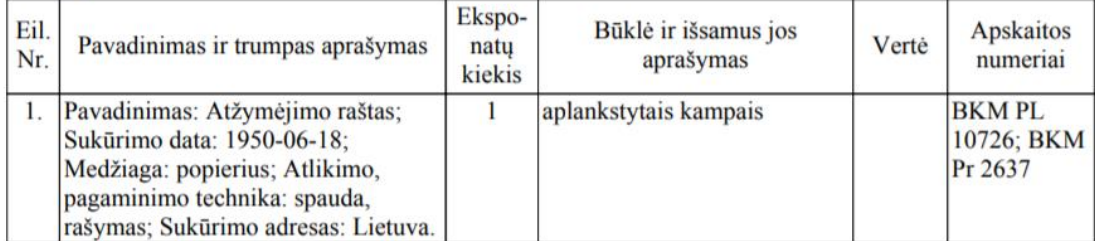

Iš viso priimta eksponatų: 1 (vienas) į pagalbinį fondą

### **III. Eksponatai**

1. Eksponatų paieškoje, eksponato duomenų įvedimo formoje realizuota galimybė eksponato šifrą įrašyti iš naudojantis klaviatūra, o ne tik pasirinkti iš sąrašo. (R-295).

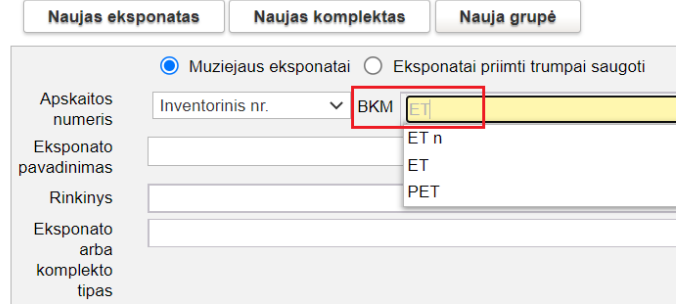